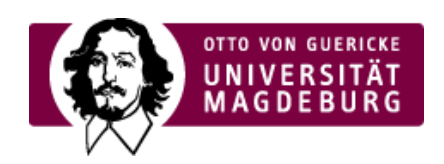

## Team robOTTO

## Vorträge Wintersemester 2015/2016 und Sommersemester 2016

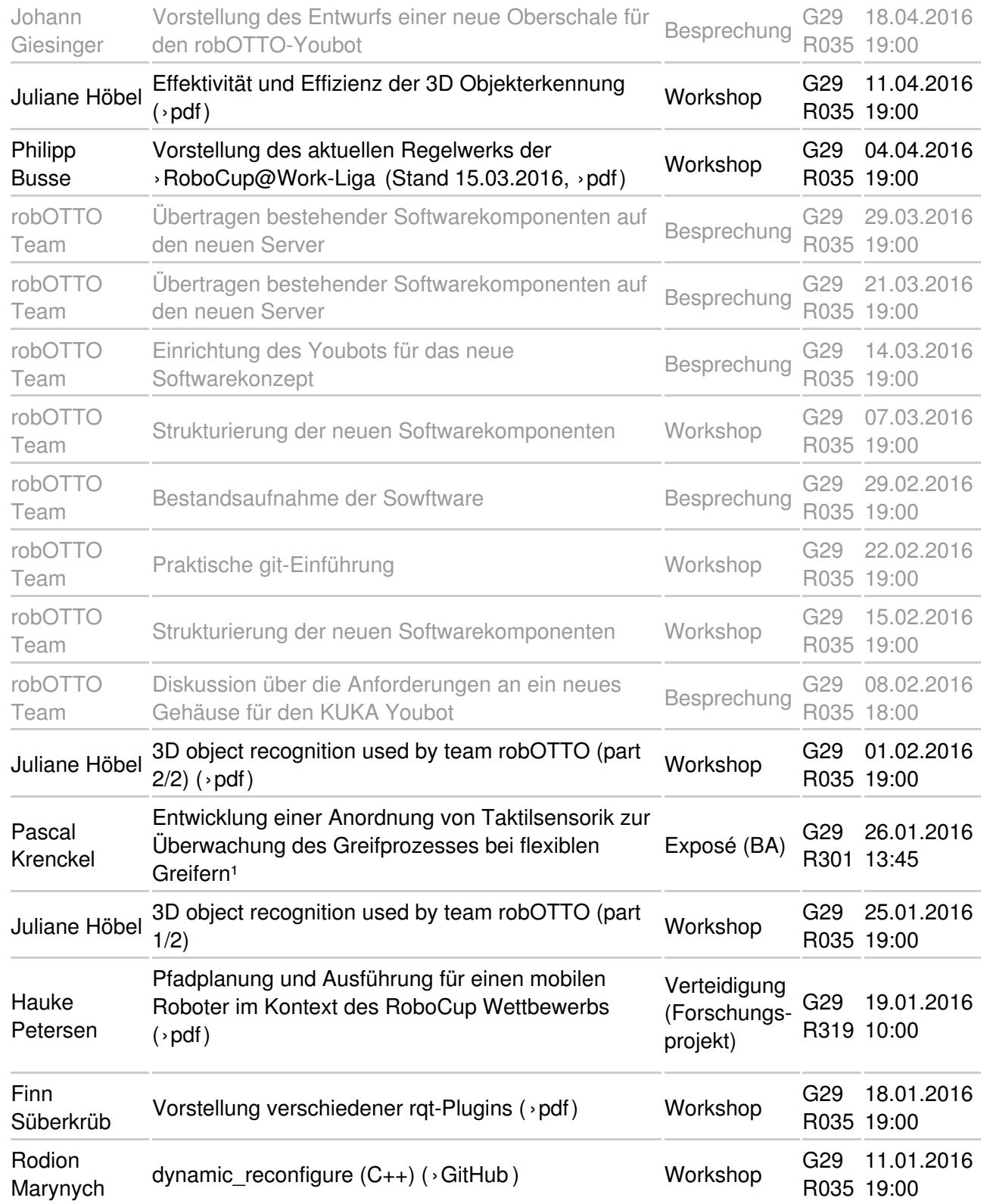

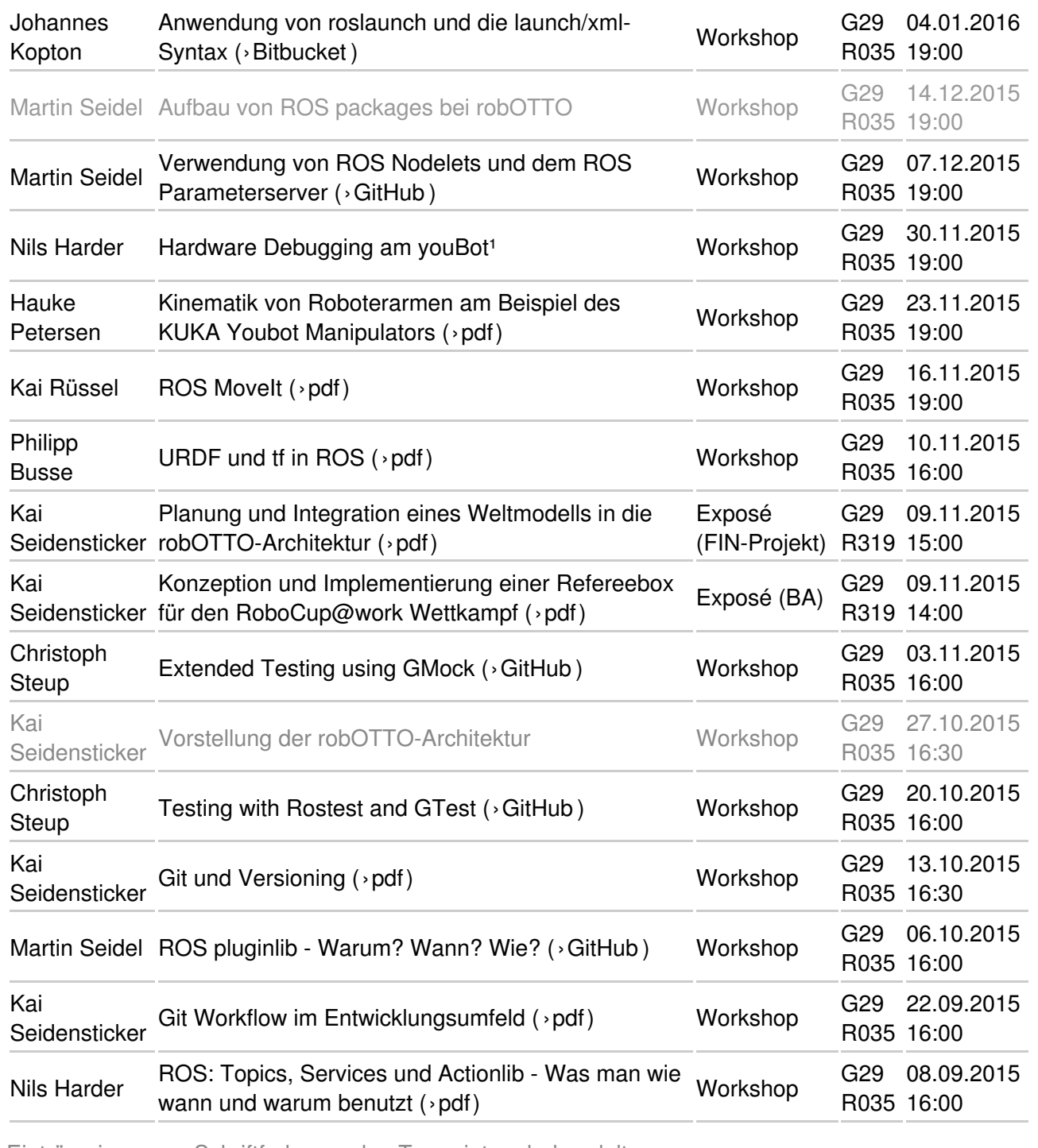

Einträge in grauer Schriftfarbe wurden Team-intern behandelt.

<sup>1</sup> Folien werden schnellst möglich nachgereicht.